| Readin                         | g A-Z Raz-Kids                                                                                                    | Vocabul                                                                                                    | ary A-Z      |               |                | r Now             | Free Samples                                  | Member Lo      |
|--------------------------------|----------------------------------------------------------------------------------------------------|----------------------------------------------------------------------------------------------------|--------------|---------------|----------------|-------------------|-----------------------------------------------|----------------|
| Readinga-z.com                 | Your Reading Res                                                                                                    | ource Cente                                                                                                    | r            |               |                |                   |                                               |                |
| HOME ALL BOOKS                 | VELED READING PHONICS                                                                                                    | VOCABULARY                                                                                                    | FLUENCY      | POETRY        | ALPHABET       | ASSESSMENT        | MORE RESOURCES                                | TEACHER CORNE  |
|                                |                                                                                                    |                                                                                                    |              |               |                | Enter title       | , topic, or skill                             | SEARC          |
|                                |                                                                                                    |                                                                                                    |              |               |                |                   |                                               |                |
| eveled Reading                 | Running Recor                                                                                                    | rds and Benc                                                                                                    | hmark B      | ooks          |                |                   |                                               |                |
| verview                        | <u>What is a Runni</u><br>Taking a Runnin                                                                                                    |                                                                                                    |              |               |                |                   |                                               |                |
| eveled Books                   | Marking a Runni<br>Scoring and Ana                                                                                                    | ing Record                                                                                                    | a Booord     |               |                |                   |                                               |                |
| ultilevel Books                |                                                                                                    |                                                                                                    |              |               |                |                   |                                               |                |
| rojectable Books               | What is a Running Record?<br>A running record allows you to assess a student's reading performance as she/he reads from a benchmark book.                                                                                                    |                                                                                                    |              |               |                |                   |                                               |                |
| ocketbooks                     | Benchmark books are books selected for running record assessment purposes. A running record form, with text from the book printed on the form, accompanies each of the benchmark books. Only the first 100 -150 words of the longer benchmark books are used for the upper level running records. A <u>blank running record form</u> is supplied for teachers who wish to perform running records on books other than the benchmark books or for additional text from the upper level                                                                                                    |                                                                                                    |              |               |                |                   |                                               |                |
| erial Books                    |                                                                                                    |                                                                                                    |              |               |                |                   |                                               |                |
| rade Book Lesson               | benchmark book                                                                                                    |                                                                                                    | ь.н. ·       |               |                |                   |                                               |                |
| lans                           | book they are fa                                                                                                    | miliar with. We                                                                                                    | believe usir | ng a book th  | at has not be  | en previously rea | ey have never read v<br>d will give a more ac | curate measure |
| raphic Organizers              |                                                                                                    |                                                                                                    |              |               |                |                   | two benchmark bool<br>Inning record if you    |                |
|                                | previously-read                                                                                                    |                                                                                                    | 0            |               |                |                   |                                               |                |
| eading A-Z Levels              | After completing a running record, you may want to assess a student's comprehension of the book read. Reading A-Z provides <u>Retelling Rubrics</u> for this purpose. Both fiction and non-fiction Retelling Rubrics are provided.                                                                                                    |                                                                                                    |              |               |                |                   |                                               |                |
| ages of Development            | Taking a Run                                                                                                    | ning Record                                                                                                    |              |               |                |                   |                                               |                |
| eveling Criteria               | Running records are taken most often at the earlier stages of reading. Students who are not progressing at the expected rate should be assessed even more frequently than the schedule suggested below.                                                                                                    |                                                                                                    |              |               |                |                   |                                               |                |
| orrelation Chart               | Early Eme                                                                                                    | ergent readers (                                                                                                    | Levels aa -  | - C): every 2 | to 4 weeks     |                   |                                               |                |
|                                |                                                                                                    | readers (Levels<br>nt readers (Leve                                                                                                    |              |               |                |                   |                                               |                |
| ssessing a Student's           |                                                                                                    | aders (Levels Q                                                                                                    |              |               |                |                   |                                               |                |
| verview                        | Taking a running the section on $\underline{N}$                                                                                                    |                                                                                                    |              |               | ing a running  | record, read the  | procedural steps be                           | ow, then go to |
| bout Running                   | 1. Select a bool                                                                                                    | that approximation in the second second sec<br>second second second second second second second second second second second second second second second second second second second second second second second second second second second second second second second second second sec | ates the stu | dent's readi  | na level. Expl | ain that she/he w | ill read out loud as y                        | ou observe and |
| ecords                         | record her/his                                                                                                    | s reading skills.                                                                                                    |              |               |                |                   | -                                             |                |
| enchmark Passages              | <ol> <li>With the running record form in hand, sit next to the student so that you can see the text and the student's finger and eye movements as she/he reads the text.</li> <li>As the student reads, mark each work on the running record form by using the appropriate <u>Running Record Symbols</u> and <u>Marking Conventions</u> shown below. Place a checkmark above each work that is read correctly.</li> <li>If the student reads incorrectly, record above the word what the student reads.</li> <li>If the student is reading too fast for you to record the running record, ask her/him to pause until you catch up.</li> <li>Be sure to pay attention to the reader's behavior. Is the student using meaning (M), structural (S), and visual (V) cues to read words and gather meaning?</li> <li>Intervene as little as possible while the student is reading.</li> </ol> |                                                                                                    |              |               |                |                   |                                               |                |
| enchmark Books                 |                                                                                                    |                                                                                                    |              |               |                |                   |                                               |                |
| enchmark Quizzes               |                                                                                                    |                                                                                                    |              |               |                |                   |                                               |                |
| uiz Guidelines                 |                                                                                                    |                                                                                                    |              |               |                |                   |                                               |                |
| etelling Rubrics               |                                                                                                    |                                                                                                    |              |               |                |                   |                                               |                |
| enchmark WOWzers               |                                                                                                    |                                                                                                    |              |               |                |                   |                                               |                |
|                                |                                                                                                    | is stuck and un                                                                                                    |              |               |                |                   | m the word. If the st                         | udent seems    |
| ssessing Leveled               | comuseu, pro                                                                                                    |                                                                                                    |              | up ine 00     |                | z, ny again.      |                                               |                |
| ook Comprehension              | Table 1                                                                                                    |                                                                                                    |              |               |                |                   |                                               |                |
| verview                        | Running R                                                                                                    | ecord Sym                                                                                                    | bols an      | d Marki       | ng Conve       | entions           |                                               |                |
| eveled Book Quizzes            | <b></b>                                                                                                    |                                                                                                    |              |               |                |                   |                                               |                |
| lonsters Serial Book<br>uizzes | Reading bet                                                                                                    | navior                                                                                                    | Marki        | ng conven     | tion           | Example           |                                               |                |
|                                | Accurate word                                                                                                    | reading                                                                                                    |              | ve each corre | ctly read      | The brown fox     |                                               |                |
| oppers Serial Book<br>Juizzes  |                                                                                                    |                                                                                                    | won          |               |                | 🖌 brave 🖌         |                                               |                |
|                                | Substitution (o                                                                                                    | ne error if not<br>record one error                                                                                                    |              |               | empted above   | The brown fox     |                                               |                |

| incorrect substitutions)                                                     |                                                                                                    | V - V                     |
|------------------------------------------------------------------------------|----------------------------------------------------------------------------------------------------|---------------------------|
| Omission (one error)                                                         | - (long dash)                                                                                                    | The brown fox             |
| Insertion (one error)                                                        | $\Lambda_{\text{at point of insertion with the}}$                                                                                                    | The brown fox             |
| Repetition of one word<br>(no error)                                         | R (one repetition)<br>R2 (two repetitions)<br>R3 (three repetitions)                                                                                                    | R<br>The brown fox        |
| Repetition of phrase<br>(no error)                                           | R with line and arrow to the<br>point of where the reader<br>returned to repeat.                                                                                                    | R<br>The brown fox        |
| Self-correction (no error)                                                   | SC after the error to indicate<br>child has corrected error.                                                                                                    | brave/SC<br>The brown fox |
| Intervention / student confused<br>and unwilling to try again<br>(one error) | Write TA if you need to tell<br>student to "try again" and point<br>to where he or she needs to<br>try again.<br>Place brackets around part of<br>the text that the child had to<br>try again. | TA<br>[The brown fox]     |
| Intervention / unable to read<br>a word (one error)                          | Write T above word if you tell<br>the child the word after a 5–10<br>second wait.                                                                                                    | T<br>The brown fox        |
| Beginning sound (no error)                                                   | Mark the beginning sound above<br>the word if the child says it first,<br>then a (check) if he or she<br>follows with the correct word.                                                        | b/✔<br>The brown fox      |

## Marking a Running Record Form

Several terms are used when marking a running record form. You should become familiar with these terms by reviewing the explanations below.

- Errors (E)--Errors are tallied during the reading whenever a child does any of the following:
  - --Substitutes another word for a word in the text
  - --Omits a word
  - --Inserts a word
  - --Has to be told a word
- Self-correction (SC)--Self-correction occurs when a child realizes her or his error and corrects it. When a child
  makes a self-correction, the previous substitution is not scored as an error.
- Meaning (M)--Meaning is part of the cueing system in which the child takes her or his cue to make sense of text by
  thinking about the story background, information from pictures, or the meaning of a sentence. These cues assist in
  the reading of a word or phrase.
- Structure (S)--Structure refers to the structure of language and is often referred to as syntax. Implicit knowledge of
  structure helps the reader know if what she or he reads sounds correct.
- Visual (V)--Visual information is related to the look of the letters in a word and the word itself. A reader uses visual information when she or he studies the beginning sound, word length, familiar word chunks, and so forth.

There are two steps to marking a running record. Step 1 involves marking the text on the running record form as the student reads from the benchmark book. Before taking your first running record, become familiar with the symbols used to mark a running record form. These symbols are found in <u>Table 1</u>. Also review the <u>Sample Running Record</u> to see how a completed form looks. It also is a good idea to take a few practice running records by role-playing with a fellow teacher as she/he plays the role of a developing reader, intentionally making errors for you to record.

Once the student has read all the text on the running record form and you have recorded their reading behavior, you can complete Step 2. In Step 2 you fill in the boxes to the right of the lines of text you have marked. Begin by looking at any error the student has made in the first line. Mark the number of errors made in the first box to the right of the line. If the student self corrected any of these errors, mark the number of self-corrections in the second box to the right of the line. Next determine whether the errors and self-corrections were made as a result of meaning, structure, or visual cueing. For a description of each of these cues, review the explanations provided above. Write MSV in each box for each error and a self-correction made and circle the appropriate letter for the cue used by the student.

After completing step two you should total the number of errors and self-corrections and write each total in the box at the bottom of the appropriate column. Next calculate the student's <u>error rate</u>, <u>accuracy rate</u>, and <u>self-correction rate</u>, found in the next section <u>Scoring and Analyzing a Running Record</u>.

You do not have to mark the MSV cueing portion of the running record form. It is simply used to help you further analyze a student's reading behavior and provide deeper insight into a student's possible reading deficiencies. You can still use the information on error, self-correction, and accuracy rates to place the student at the developmentally appropriate instructional level.

\_ . \_ . \_ .

| <b>Réading</b> a                              | A-Z Running Record |         |       |     |          | Level D               |
|-----------------------------------------------|--------------------|---------|-------|-----|----------|-----------------------|
| Student's Name                                | Matt Jones         | Date    | 1/28  | loz |          | The Wheel<br>99 words |
| Have the student read out loud as you record. |                    | Assesse | ed by | B.  | Castillo |                       |

| page                                                          | E = errors S-C = self-correction<br>M = meaning S = structure V = visual                                              | E | s-c | M S V      | s-с<br>мsv |
|---------------------------------------------------------------|----------------------------------------------------------------------------------------------------|---|-----|------------|------------|
| 3                                                             | The wheel comes off the truck.                                                                                        |   | 1   | мѕ⊘        | M⊙V        |
| 4                                                             | It rolls down the hill.<br>Faster and faster.                                                                         |   |     |            |            |
| 5                                                             | The wheel rolls through the field.<br>It rolls past the cows.                                                         | 1 |     | £®^        |            |
| 6                                                             | The wheel rolls through the barn.<br>It rolls [past the chickens.]<br>Faster and faster.                              | 1 |     | B®v<br>Msv |            |
| 7                                                             | The wheel rolls toward the river.<br>It rolls over the bridge.<br>Faster and faster.                                  | 1 |     | MGV<br>MSV |            |
| 8                                                             | The wheel rolls into the school.<br>It rolls out the door.<br>Faster and faster.<br>The wheel rolls through the town. | ł | 1   | M©V        | мз⊘        |
| 9                                                             | It rolls past the policeman.                                                                                          |   |     |            |            |
| 10                                                            | Faster and faster.<br>The wheel rolls into the garage.<br>It stops rolling.<br>The wheel is on the truck.             | I | 1.  | м5∨<br>м5Ø | Ø©∨        |
|                                                               | Totals                                                                                                    | 8 | 3   |            | L          |
| Accuracy Rate: 92% Error Rate: 1:12 Self-correction Rate: 1:4 |                                                                                                    |   |     |            | :4         |

## Scoring and Analyzing a Running Record

Scoring: The information gathered while doing a running record is used to determine error, accuracy, and self-correction rates. Directions for calculating these rates are given below. The calculated rates, along with qualitative information and the student's comprehension of the text, are used to determine the student's reading level.

Qualitative Analysis: The qualitative analysis is based on observations that you make during the running record. It involves observing how the student uses the meaning (M), structural (S), and visual (V) cues to help her/him read. It also involves paying attention to fluency, intonation, and phrasing. Think back to the prompts you offered and how the student responded. These observations help you form a picture of the student's reading development.

<u>Error</u>

Accuracy Self-Correction

The formulas below were used with the sample running record above.

Error Rate

Example:

Total words / Total errors = Error rate

99 / 8 = 12.38, or 12 rounded to nearest whole number

|                                             | The ratio is expressed as 1:12.<br>This means that for each error made, the student read approximately 12 words correctly.                                                                                                    |
|---------------------------------------------|----------------------------------------------------------------------------------------------------|
|                                             | Accuracy Rate<br>Accuracy rate is expressed as a percentage. You can calculate the accuracy rate using the following formula:<br>(Total words read – Total errors) / Total words read x 100 = Accuracy rate                                                                          |
|                                             | Example:<br>(99 – 8) / 99 x 100 = Accuracy rate<br>91/99 x 100 = Accuracy rate<br>.919 x 100 = 91.9%, or 92% rounded to the nearest whole number                                                                                                    |
|                                             | You can use accuracy rate to determine whether the text read is easy enough for independent reading, appropriate to use without frustration during reading instruction purposes instruction, or too difficult for the reader. The breakdown of these three categories is as follows: |
|                                             | Easy enough for independent reading = 95 – 100%<br>Instructional level for use in leveled reading session = 90 – 94%<br>Too difficult and will frustrate the reader = 89% and below                                                                                                  |
|                                             | Self-Correction Rate<br>Self-correction rate is expressed as a ratio and is calculated by using the following formula:                                                                                                    |
|                                             | (Number of errors + Number of self corrections) / Number of self corrections = Self-correction rate                                                                                                    |
|                                             | Example:<br>(8 + 3) / 3 = Self-correction rate<br>11 / 3 = 3.666, or 4 rounded to the nearest whole number                                                                                                    |
|                                             | The self-correction rate is expressed as 1:4. This means that the student corrects approximately 1 out of every 4 errors.                                                                                                    |
|                                             | If a student is self-correcting at a rate of 1:4 or less, this indicates that she/he is self-monitoring her/his reading.                                                                                                    |
|                                             |                                                                                                    |
| About Reading A-Z   Site Map   Research   T | estimonials   Privacy Policy                                                                                                    |
|                                             |                                                                                                    |

Error rate is expressed as a ratio and is calculated by using the following formula:

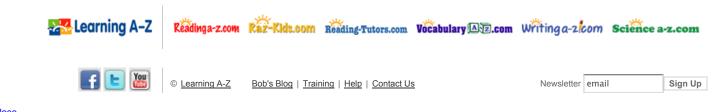

<u>close</u>

<u>Galleries</u> of by